# **como apostar em lateral na bet365**

- 1. como apostar em lateral na bet365
- 2. como apostar em lateral na bet365 :pix bet jogo do foguete
- 3. como apostar em lateral na bet365 :thunder bet

### **como apostar em lateral na bet365**

#### Resumo:

**como apostar em lateral na bet365 : Junte-se à diversão em mka.arq.br! Inscreva-se e desfrute de recompensas exclusivas!**  contente:

### **como apostar em lateral na bet365**

Se você é um entusiasta de apostas desportivas, ficar atualizado e conseguir acessar facilmente como apostar em lateral na bet365 conta em como apostar em lateral na bet365 qualquer lugar está disponível agora. O Bet365 APK para Android é o aplicativo oficial da famosa casa de apostas com o mesmo nome, garantindo confiabilidade e segurança para seus jogos.

#### **como apostar em lateral na bet365**

Você pode baixar o mais recente Bet365 APK (versão 8.0.2.4) para seu Android através do site oficial em como apostar em lateral na bet365 25 de março de 2024. A arquitetura compreende armeabi-v7a, x86, arm64-v8a, e x86\_64, sendo compatível com um amplo espectro de dispositivos. Lembre-se: o conteúdo deste aplicativo está avaliado como +18.

#### **Será que Não Consigo Achar o APK do Bet365?**

caso tenha dificuldades em como apostar em lateral na bet365 localizar o arquivo APK, procure pela opção "ver todos os aplicativos bet365" no website da casa de apostas ao acessá-lo do seu celular. O design adaptável para dispositivos móveis simplifica a navegação para encontrar a seção bet365 app.

#### **Como Fazer uma Aposta com o Aplicativo do Bet365?**

Depois da instalação do APK, crie a como apostar em lateral na bet365 conta, deposite e acesse "esportes" para realizar apostas relacionadas a campeonatos esportivos que melhor lhe convier. Submeta o seu palpite, insira um valor e conclua - a partir de agora, você possui a melhor alternativa para jogos móveis.

#### **O Que Fazer Se o Site Bet365 Não Carregar?**

Existem três causas mais comuns para problemas em como apostar em lateral na bet365 carregar o site, incluindo uma conexão instável, cookies e cache corruptos, e configurações do navegador. Por isso, recomendamos verificar como apostar em lateral na bet365 conexão ou reiniciar o roteador às vezes. Se a conexão estiver estabelecida corretamente, limpe o cache e as cookies e tente carregar novamente.

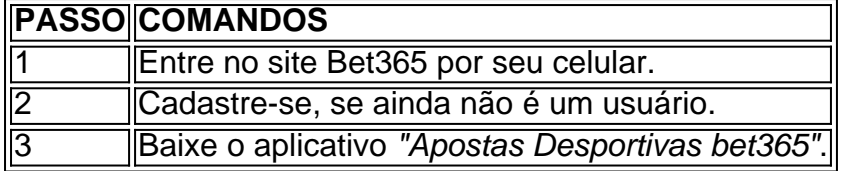

### **como apostar em lateral na bet365**

Você está procurando uma maneira de fazer um depósito no Bet365 usando seu cartão De crédito? Não procure mais! Neste artigo, vamos guiá-lo através do processo da realização dum pagamento na bet 365 utilizando o teu Cartão DE Crédito passo a Passo.

#### **como apostar em lateral na bet365**

Se ainda não o fez, inscreva-se para uma conta Bet365. Este processo é rápido e fácil de fazer diretamente no site da bet 365 basta clicar em como apostar em lateral na bet365 "Ingressar agora" botão E siga as instruções a criar como apostar em lateral na bet365 Conta!

#### **Passo 2: Entrar na como apostar em lateral na bet365 conta Bet365**

Depois de criar como apostar em lateral na bet365 conta Bet365, faça login em como apostar em lateral na bet365 uma Conta usando seu nome e senha.

#### **Passo 3: Clique no botão "Depósito" Botão de**

Uma vez que você está logado, clique no botão "Depósito", o qual pode ser encontrado na parte superior direita da tela.

#### **Passo 4: Selecione seu método de pagamento.**

Na próxima página, selecione o seu método de pagamento. Neste caso vamos selecionar "Cartão crédito/débito" como nosso meio para pagamentos

#### **Passo 5: Insira os detalhes do seu cartão**

Insira os detalhes do seu cartão de crédito, incluindo o número da carteira e a data para validade. Certifique-se que insere as informações corretas pois isso garantirá um depósito bem sucedido;

#### **Passo 6: Digite o valor do depósito.**

Você pode selecionar entre uma variedade de opções, incluindo R\$ 10 displaystyle\$10> (R\$10,00), US\$20.000, R R\$150 e mais.

#### **Passo 7: Confirme seu depósito.**

Revise os detalhes do seu depósito cuidadosamente para garantir que tudo esteja correto. Se estiver bem, clique em como apostar em lateral na bet365 "Confirmar" (confirme) e conclua o pagamento com antecedência;

#### **Passo 8: Comece a jogar.**

O seu depósito foi bem sucedido! Agora você pode começar a jogar seus jogos favoritos no Bet365. Aproveitem-se disso

## **como apostar em lateral na bet365**

- Certifique-se de usar um cartão que é aceito pela Bet365. A bet 365 aceita uma variedade dos cartões, incluindo Visa e Mastercard American Express;
- Verifique os dados do seu cartão de crédito antes da conclusão. Introduzir informações incorretas pode resultar em como apostar em lateral na bet365 um depósito com falha
- Se você encontrar algum problema durante o processo de depósito, não hesite em como apostar em lateral na bet365 entrar contato com a equipe do suporte ao cliente da Bet365. Eles estão disponíveis 24 horas por dia para ajudá-lo

## **como apostar em lateral na bet365**

Fazer um depósito no Bet365 usando seu cartão de crédito é uma forma rápida e fácil. Seguindo os passos descritos neste artigo, você pode começar a jogar seus jogos favoritos em como apostar em lateral na bet365 nenhum momento! Lembre-se sempre usar o respeitável Cartão De Crédito E verifique novamente suas informações antes do pagamento completo O que fazer? Boa sorte para se divertir jogando na bet 365:)

## **como apostar em lateral na bet365 :pix bet jogo do foguete**

A bet365 é uma das casas de apostas esportivas online mais populares e confiáveis do mundo. Eles oferecem aos seus clientes uma variedade de opções de depósito e saque, incluindo o Pix. A velocidade dos saques pode variar dependendo do método escolhido, e neste caso, vamos nos concentrar no Pix.

Quanto tempo demora um saque via Pix da bet365?

A bet365 afirma que, em geral, os saques via Pix geralmente são processados imediatamente após a aprovação da equipe de fiscalização da empresa. No entanto, o prazo pode variar dependendo do banco do usuário. Em alguns casos, o dinheiro pode estar disponível no seu conta corrente em questão de minutos, enquanto em outros casos, isso pode levar até 24 horas. Recomenda-se verificar as políticas de saque da bet365 e as políticas do próprio banco para obter informações mais precisas sobre os tempos de processamento e disponibilidade dos fundos. Se tiver alguma dúvida ou problema com o seu saque, entre em contato com o excelente suporte ao cliente da bet365 para obter assistência adicional.

Em resumo, o tempo de saque via Pix da bet365 geralmente varia de minutos a 24 horas, dependendo do banco e da verificação interna da empresa. A bet365 oferece um processo simples e eficiente para sacar seus ganhos, garantindo que os usuários tenham acesso rápido e fácil aos seus fundos.

Bet365 é uma empresa de jogosde azar britânica fundada em como apostar em lateral na bet365 2000. Be 364 –

A enciclopédia livre : wiki.betWeek ; Bleweak; ebe-360:Apostas DesportivaS (CA) App a no Google Play);e

### **como apostar em lateral na bet365 :thunder bet**

## **Estados Unidos está tratando de prohibir TikTok: ¿por qué y**

## **cómo?**

La Cámara de Representantes de los Estados Unidos aprobó un 6 proyecto de ley que obligaría a ByteDance, propietaria de TikTok, a vender la plataforma de redes sociales o hacer frente 6 a una prohibición total en los Estados Unidos. El Senado aprobó la medida pocos días después. Joe Biden firmó la 6 ley un día después de que el Senado votara a favor.

TikTok se enfrenta a la mayor amenaza existencial hasta ahora 6 en los Estados Unidos. La aplicación fue prohibida en Montana el año pasado, pero los tribunales dictaminaron que la prohibición 6 era inconstitucional y nunca entró en vigencia.

#### **¿Por qué los Estados Unidos están tratando de prohibir TikTok?**

El proyecto de ley aprobado 6 en la Cámara de Representantes es el último esfuerzo en una batalla política en curso sobre la plataforma, que experimentó 6 un crecimiento explosivo en popularidad después de su introducción en 2024. La aplicación superó rápidamente a Facebook, Instagram, Snapchat y 6 YouTube en descargas en 2024 y reportó un aumento del 45% en usuarios activos mensuales entre julio de 2024 y 6 julio de 2024.

El rápido crecimiento de la plataforma alarmó a algunos legisladores, quienes creen que la empresa matriz con sede 6 en China podría recopilar datos sensibles de los usuarios y censurar contenido que vaya en contra del gobierno chino.

TikTok ha 6 repetido que no comparte y no compartiría los datos de usuarios de EE. UU. con el gobierno chino, pero las 6 preocupaciones de los legisladores se exacerbaron por las investigaciones periodísticas que mostraron que los empleados con sede en China en 6 ByteDance habían accedido a información no pública sobre usuarios de TikTok en los EE. UU.

TikTok ha argumentado que los datos 6 de usuarios de EE. UU. no se almacenan en China, sino en Singapur y en los EE. UU., Donde se 6 enruta a través de infraestructura en la nube operada por Oracle, una empresa estadounidense. En 2024, TikTok abrió un centro 6 de datos en Irlanda donde maneja los datos de ciudadanos de la UE.

Estas medidas no han sido suficientes para muchos 6 legisladores estadounidenses y, en marzo de 2024, el CEO de TikTok, Shou Zi Chew, compareció ante el Congreso, donde fue 6 interrogado intensamente durante más de cinco horas sobre estas y otras prácticas. Los legisladores le preguntaron a Chew sobre su 6 propia nacionalidad, acusándolo de lealtad a China. Él es, de hecho, singapurense.

Varios esfuerzos para regular a TikTok y cómo interactúa 6 con los datos de los usuarios de EE. UU. han flotado en el Congreso en el último año, culminando en 6 el proyecto de ley aprobado el miércoles.

Author: mka.arq.br Subject: como apostar em lateral na bet365 Keywords: como apostar em lateral na bet365 Update: 2024/8/8 9:58:23